# **Foreman - Feature #8163**

# **As a user, I should not be required to set a puppet environment on a host.**

10/29/2014 12:51 PM - Eric Helms

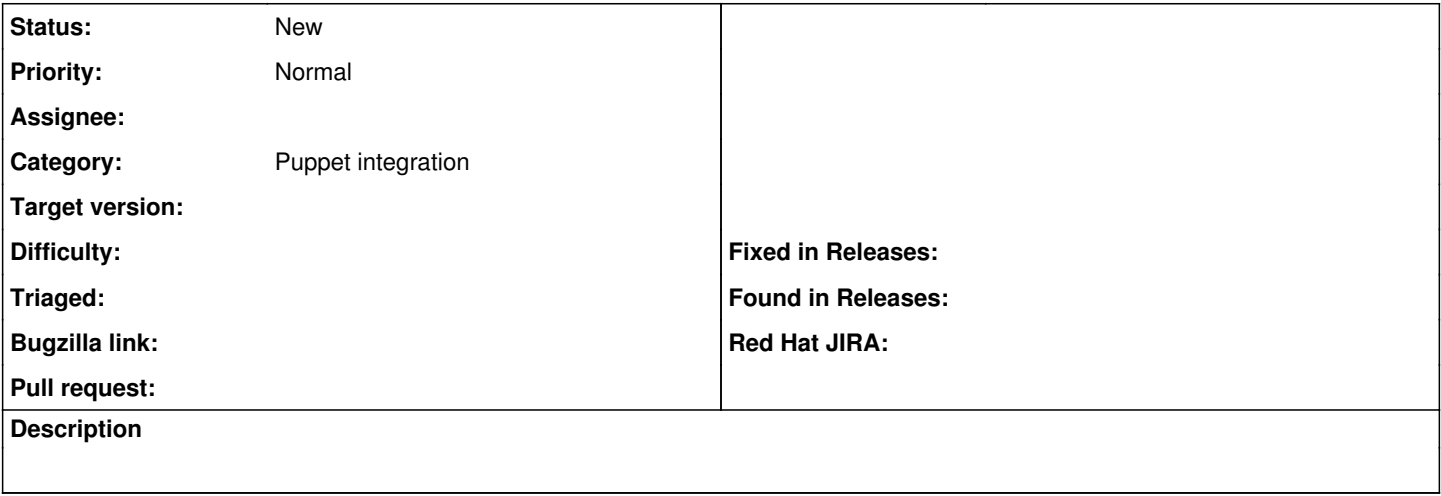

#### **History**

#### **#1 - 10/29/2014 12:55 PM - Robert Mortimer**

My understanding is you do not have to.

If the host and the ECN (Foreman) environments are not the same the ECN wins but a puppet warning is printed to show that the host and the ECN did not agree

The warning is part of puppet functionality and not something foreman can fix

### **#2 - 10/30/2014 04:35 AM - Dominic Cleal**

*- Category set to Puppet integration*